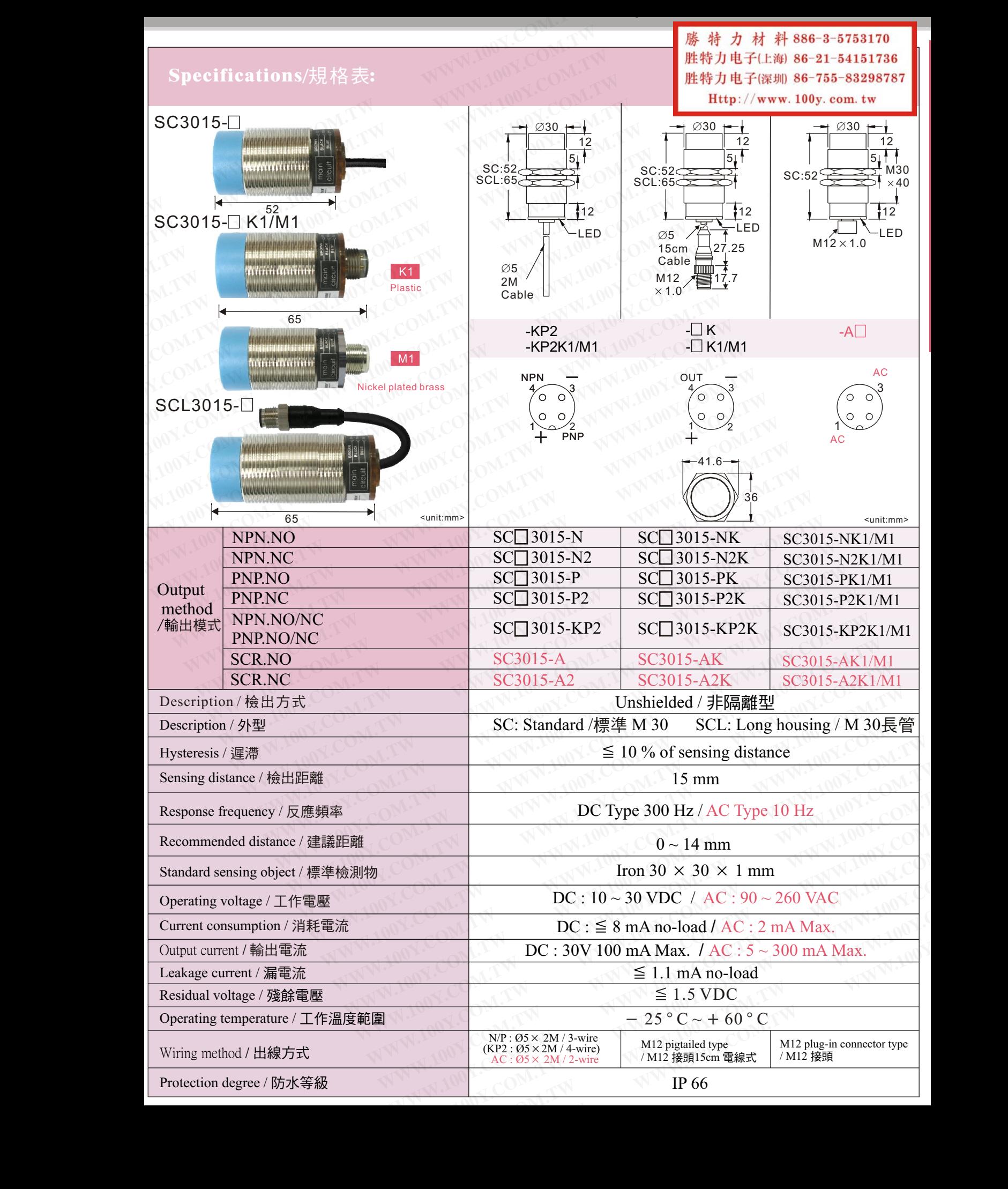

M30 Tubular Inductive Proximity  $\mathbb{R}^n$  Tubular Inductive Proximity Sensor Inductive Proximity Sensor Inductive Proximity  $\mathbb{R}^n$